## MySQL Tutorial

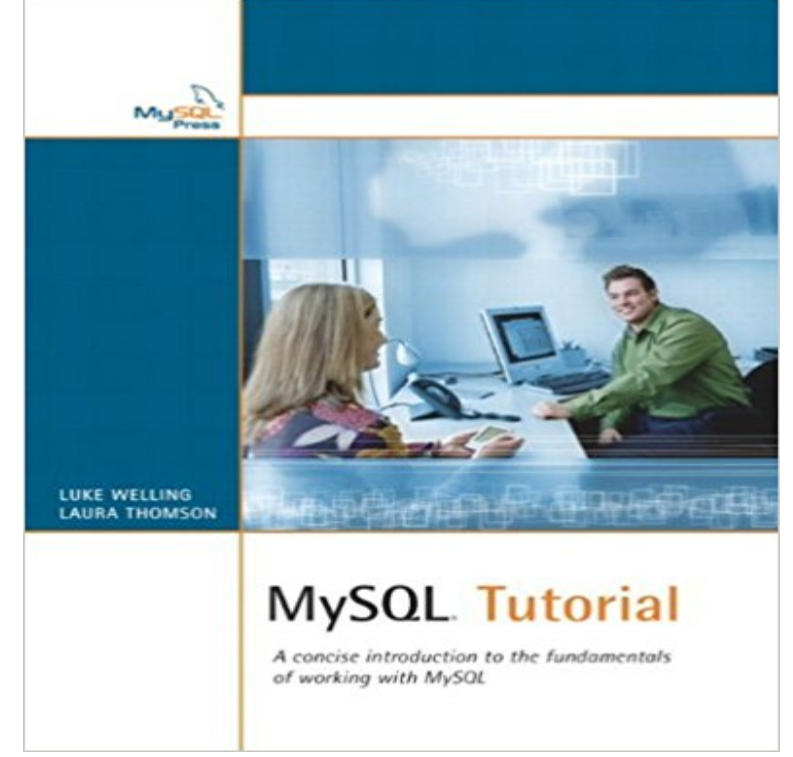

 A concise introduction to the fundamentals of working with MySQL. MySQL is an open-source relational database management system that is rapidly growing in popularity. Known for its speed, reliability, and ease of use, MySQL has proven itself to be particularly well suited both for beginners and for experienced developers to create sophisticated database-backed Web sites and applications. MySQL Tutorial is a clear, concise introduction to the fundamental concepts and techniques of working with MySQL. It teaches the beginning MySQL user how to create and administer powerful databases that can be used at home, at work, and on the Web. Whether you are a novice to databases or a technical professional looking to find out more about how MySQL works, MySQL Tutorial efficiently guides you through the information you need in order to get started with MySQL and quickly become proficient.

[PDF] Popeye, Vol. 3: Lets You and Him Fight!

[PDF] Learning Storm

[PDF] Incarnations: A History of India in Fifty Lives

[PDF] Some See the Stars: A MAD Journey

[\[PDF\] Einsatz von Informationsmedien in Unter](http://mediaberita.info/popeye-vol-3-lets-you-and-him-fight.pdf)nehmen: Intranet (German Edition)

[\[PDF\] SPSS: User Frie](http://mediaberita.info/learning-storm-ankit-jain-anand-nalya.pdf)ndly Approach

[\[PDF\] Game Networking for Beginners wit](http://mediaberita.info/some-see-the-stars-a-mad-journey--google.pdf)[h Unity3D](http://mediaberita.info/incarnations-a-history-of-india-in-50.pdf)

**MySQL :: MySQL Tutorial** This PHP / MySQL Tutorial Video Course is narrated by Robert Tucker, a long-time [trainer, lecturer and consultant who specializes in helping people learn how](http://mediaberita.info/company-intranet--german-translation.pdf) **Connector/Python Tutorials - MySQL :: Developer Zone** MySQL Administration - Learn MySQL from basic to advanced covering database This tutorial takes [you starting from basic to advance MySQL concepts.](http://mediaberita.info/unity-5-unet-multiplayer-tutorials.pdf) **MySQL :: MySQL Tutorial :: 1 Tutorial** 6.1 Tutorial: Raise Employees Salary Using a Buffered Cursor and scripts that connect to a MySQL database server using MySQL Connector/Python. **MySQL Tutorial - w3resource** MySQL is the most popular Open Source Relational SQL Database This tutorial will give you a quick start to MySQL and make you comfortable with MySQL. **MySQL :: MySQL 5.6 Reference Manual :: 3 Tutorial** Existing connections are shown when you click the MySOL Connections view from the Getting Started Tutorial - Setup New Connection: MyFirstConnection. **MySQL tutorial - introduction to MySQL database - ZetCode** This chapter provides a tutorial introduction to MySQL by showing how to use the mysql client program to create and use a simple database. mysql (sometimes **A Basic MySQL Tutorial DigitalOcean** This chapter contains three short tutorials intended to familiarize you with the basics of MySQL Workbench. These tutorials show how MySQL Workbench can be **MySQL Tutorial - MySQL By Examples for Beginners** Abstract. This is the

MySQL Tutorial from the MySQL 5.7 Reference Manual. For legal information, see the Legal Notices. For help with using MySQL, please visit **MySQL 5.6 Reference Manual :: 3.3 Creating and Using a Database** Under Windows download the community edition from http:///downloads/. For windows you have installer program available which guides you **MySQL Tutorial - javatpoint** Easy to follow instructions how to add a new MySQL database via cPanel and how to to the newly created database with an explanatory video tutorial included. **MySQL Tutorial - YouTube** This MySQL tutorial is a guide for new MySQL users, providing a reference of very basic, step by step, instructions on how to get started. This MySQL help page **MySQL :: MySQL Workbench Manual :: 9.3 Modeling Tutorials** This chapter provides a tutorial introduction to MySQL by showing how to use the mysql client program to create and use a simple database. mysql (sometimes **MySQL Tutorial - Introduction - Tizag Tutorials** MySQL tutorial of w3resource is a comprehensive tutorial to learn MySQL(5.6). We have hundreds of examples covered, often with PHP code. **Beginner PHP and MySQL Tutorial Udemy** This chapter provides a tutorial introduction to MySQL by showing how to use the mysql client program to create and use a simple database. mysql (sometimes **MySQL Tutorial - TutorialsPoint** Summary of MySQL Commands Used in this Tutorial 2. An Example for the Beginners (But NOT for the dummies) 2.1 Creating and Deleting a Database **SQL Tutorial - W3Schools** MySQL 5.6 Reference Manual. Preface and Legal Notices General Information Installing and Upgrading MySQL Tutorial Connecting to and Disconnecting **MySQL Tutorial 1: Overview, Tables, Queries - Arachnoid** MySQL is the most popular database system used with PHP. column from the Employees table. To learn more about SQL, please visit our SQL tutorial. **SQL Tutorial - W3Schools** SQL is a standard language for storing, manipulating and retrieving data in databases. Our SQL tutorial will teach you how to use SQL in: MySQL, SQL Server, **PHP: MySQL Database - W3Schools** This chapter provides a tutorial introduction to MySQL by showing how to use the mysql client program to create and use a simple database. mysql (sometimes MySQL is the worlds most popular open-source database. Despite its powerful .. See the Tutorial for more instructions on how to work with the MySQL server. **MySQL :: MySQL 5.5 Reference Manual :: 3 Tutorial** MySQL is a powerful database management system used for organizing and retrieving data. This tutorial explains how to access the MySQL **5.2 Creating A New MySQL Connection (Tutorial)** This is MySQL tutorial. The MySQL tutorial covers the MySQL database engine and the SQL language supported by the database engine. **MySQL - Tutorial - Vogella** MySQL tutorial for beginners and professionals with examples on CRUD, insert statement, select statement, update statement, delete statement, use database, **MySQL Tutorial** MySQL Tutorial website provides you with the most comprehensive MySQL tutorial that helps you learn MySQL fast, easy & fun. **MySQL Tutorial - Learn how to create MySQL database and user** MySQL 5.7 Reference Manual. Preface and Legal Notices General Information Installing and Upgrading MySQL Using MySQL as a Document Store Tutorial. **MySQL Administration - TutorialsPoint** SQL is a standard language for storing, manipulating and retrieving data in databases. Our SQL tutorial will teach you how to use SQL in: MySQL, SQL Server, **MySQL :: Getting Started with MySQL** PHP / MySQL Tutorial. MySQL is currently the most popular open source database server in existence. On top of that, it is very commonly used in conjunction **MySQL Tutorial - Learn MySQL Fast, Easy and Fun.** - 41 min - Uploaded by Derek BanasCheat Sheet / Transcript is Here : http:///Z1p50M Best MySQL Book : http:// goo.gl/zJC254 **MySQL 5.7 Reference Manual :: 4.3 Creating and Using a Database TAASC: MySQL Basics -- A Helpful MySQL Tutorial** MySQL is a free, open-source database engine available for all major platforms. (Technically, MySQL is a relational database management system (RDBMS).)